# Package 'tinysnapshot'

May 1, 2024

Type Package

Title Snapshots for Unit Tests using the 'tinytest' Framework

Version 0.0.5

Maintainer Vincent Arel-Bundock <vincent.arel-bundock@umontreal.ca>

Description Snapshots for unit tests using the 'tinytest' framework for R. Includes expectations to test base R and 'ggplot2' plots as well as console output from print().

License GPL  $(>= 3)$ 

URL <https://github.com/vincentarelbundock/tinysnapshot>

BugReports <https://github.com/vincentarelbundock/tinysnapshot/issues>

**Imports** diffobj, magick  $(>= 2.7.4)$ , tinytest  $(>= 1.4.1)$ 

Suggests fontquiver, ggplot2, ragg, rsvg, svglite

Encoding UTF-8

RoxygenNote 7.2.3

NeedsCompilation no

Author Vincent Arel-Bundock [aut, cre, cph] (<<https://orcid.org/0000-0003-2042-7063>>)

Repository CRAN

Date/Publication 2024-05-01 12:00:02 UTC

# R topics documented:

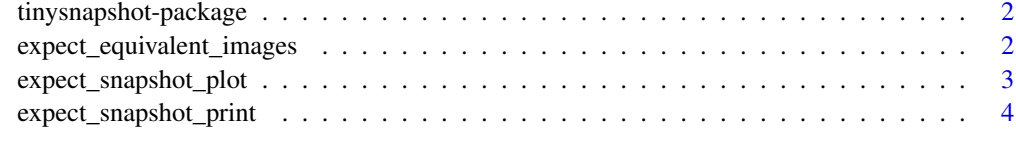

**Index** [6](#page-5-0) **6** 

<span id="page-1-0"></span>tinysnapshot-package *Snapshots for Unit Tests using the 'tinytest' Framework*

#### Description

Snapshots for unit tests using the 'tinytest' framework for R. Includes expectations to test base R and 'ggplot2' plots as well as console output from print().

#### Package Content

Index of help topics:

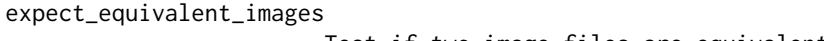

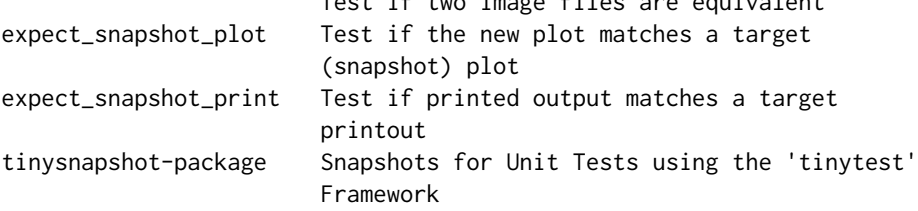

#### Maintainer

Vincent Arel-Bundock <vincent.arel-bundock@umontreal.ca>

#### Author(s)

Vincent Arel-Bundock [aut, cre, cph] (<https://orcid.org/0000-0003-2042-7063>)

expect\_equivalent\_images

*Test if two image files are equivalent*

#### Description

Test if two image files are equivalent

#### Usage

```
expect_equivalent_images(
 current,
  target,
  tol = getOption("tinysnapshot_to1", default = 0),metric = getOption("tinysnapshot_metric", default = "AE"),
 fuzz = getOption("tinysnapshot_fuzz", default = 0),
  diffpath = NULL
)
```
#### <span id="page-2-0"></span>**Arguments**

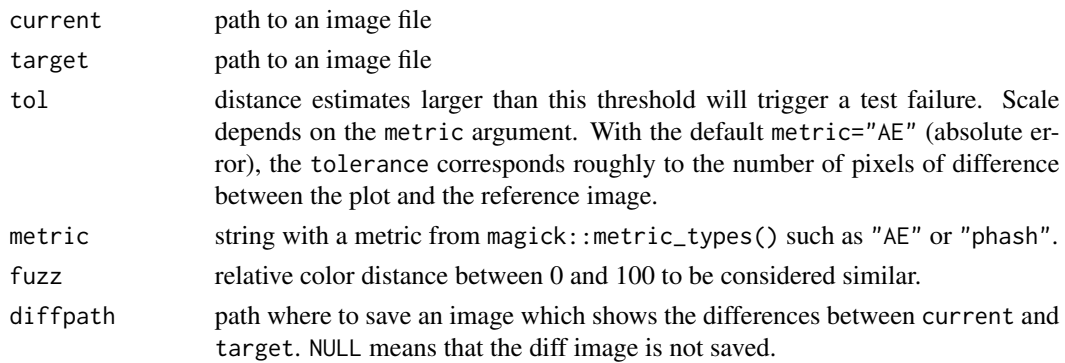

#### Value

A tinytest object. A tinytest object is a logical with attributes holding information about the test that was run

expect\_snapshot\_plot *Test if the new plot matches a target (snapshot) plot*

#### Description

This expectation can be used with tinytest to check if the new plot matches a target plot.

When the expectation is checked for the first time, the expectation fails and a reference plot is saved to the inst/tinytest/\_tinysnapshot folder.

When the expectation fails, the reference plot, the new plot, and a diff are saved to the inst/tinytest/label folder. Call the review() function to compare.

To update a snapshot, delete the reference file from the \_tinysnapshot folder and run the test suite again.

See the package README file or website for detailed examples.

#### Usage

```
expect_snapshot_plot(
 current,
  label,
 width = getOption("tinysnapshot_width", default = NULL),
 height = getOption("tinysnapshot_height", default = NULL),
  tol = getOption("tinysnapshot_to1", default = 0),metric = getOption("tinysnapshot_metric", default = "AE"),
  fuzz = getOption("tinysnapshot_fuzz", default = 0),device = getOption("tinysnapshot_device", default = "svg"),
 device_args = getOption("tinysnapshot_device_args", default = list()),
 os = getOption("tinysnapshot_os", default = Sys.info()["sysname"])
)
```
#### <span id="page-3-0"></span>Arguments

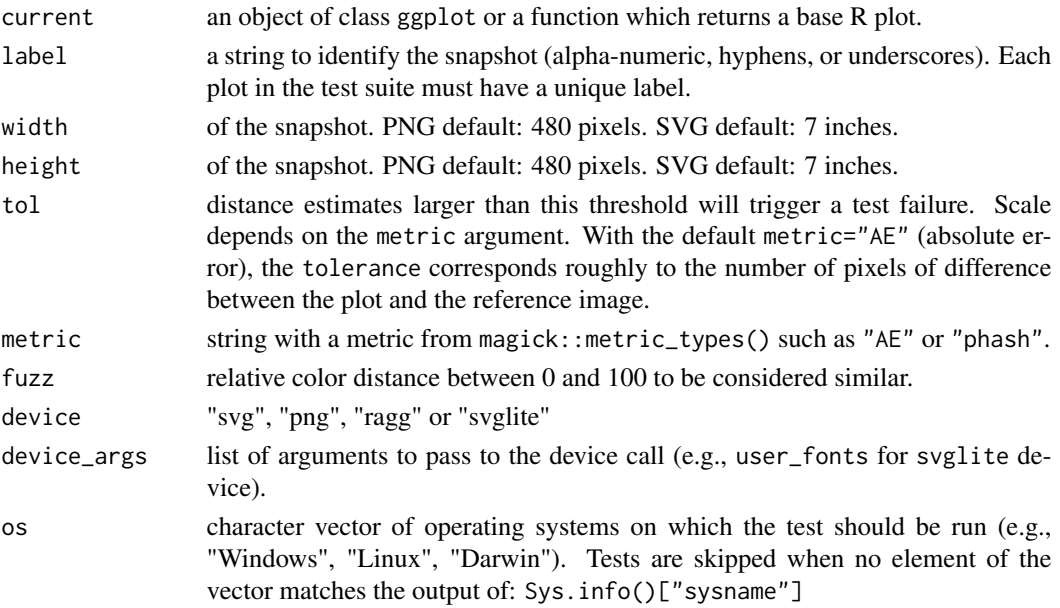

## Value

A tinytest object. A tinytest object is a logical with attributes holding information about the test that was run

expect\_snapshot\_print *Test if printed output matches a target printout*

## Description

This expectation can be used with tinytest to check if the new plot matches a target plot.

When the expectation is checked for the first time, the expectation fails and a reference text file is saved to the inst/tinytest/\_tinysnapshot folder.

To update a snapshot, delete the reference file from the \_tinysnapshot folder and run the test suite again.

See the package README file or website for detailed examples.

#### Usage

```
expect_snapshot_print(
  current,
  label,
  mode = getOption("tinysnapshot_mode", default = "unified"),
  format = getOption("tinysnapshot_format", default = "ansi256"),
  ...
\mathcal{L}
```
# Arguments

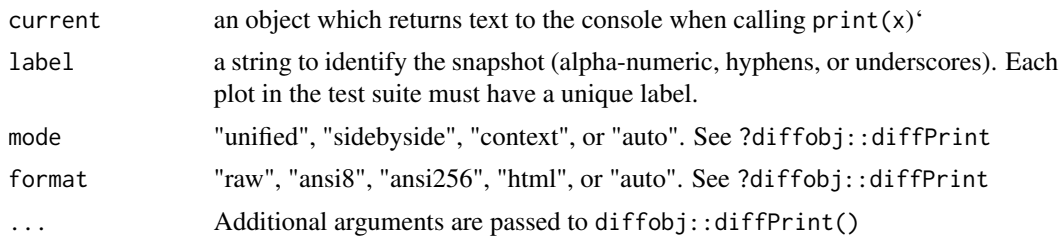

# Value

A tinytest object. A tinytest object is a logical with attributes holding information about the test that was run

# <span id="page-5-0"></span>Index

∗ package tinysnapshot-package, [2](#page-1-0)

expect\_equivalent\_images, [2](#page-1-0) expect\_snapshot\_plot, [3](#page-2-0) expect\_snapshot\_print, [4](#page-3-0)

tinysnapshot *(*tinysnapshot-package*)*, [2](#page-1-0) tinysnapshot-package, [2](#page-1-0)